1 This is the first footnote. I'm using 6.3.0.0 Alpha for this test.

This is a small file to test footnote tooltips in PDF export files.<sup>1</sup>

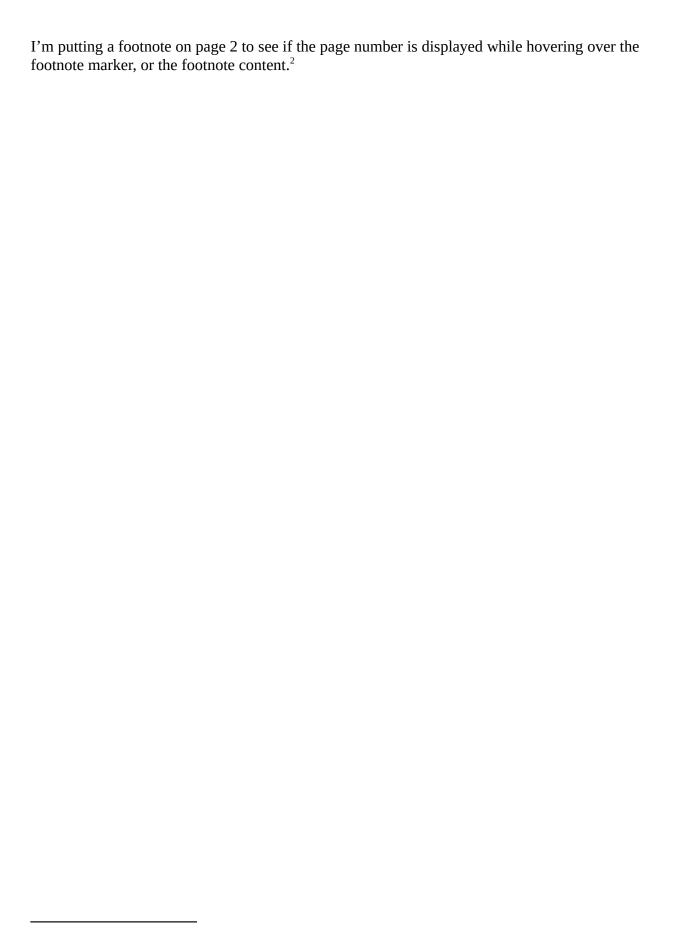

<sup>2</sup> This is the second footnote, on page 2.